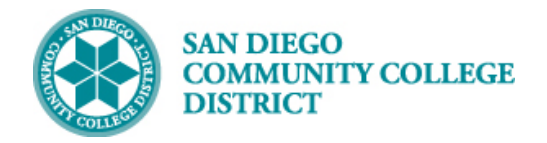

## CREATING CLASS PERMISSION NUMBERS

## DESCRIPTION

Permission numbers are created daily by the system.

## INSTRUCTIONS

This job aid will go over the process necessary to create permission numbers for one class section.

Schedulers are encouraged to wait for the system to create the permission numbers for their classes. In some cases, schedulers will need to create permission numbers and will follow the below instructions.

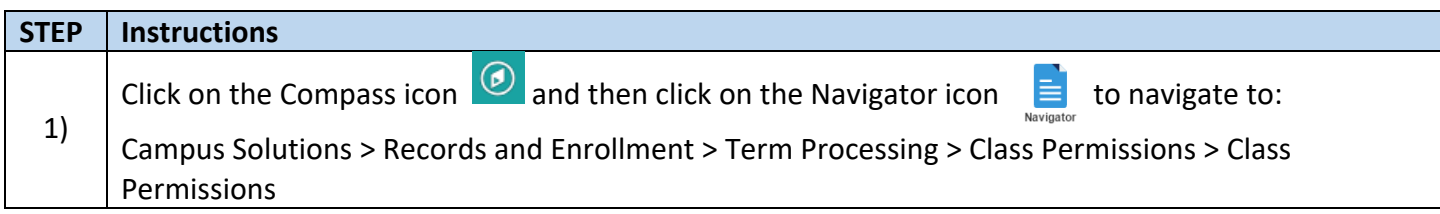

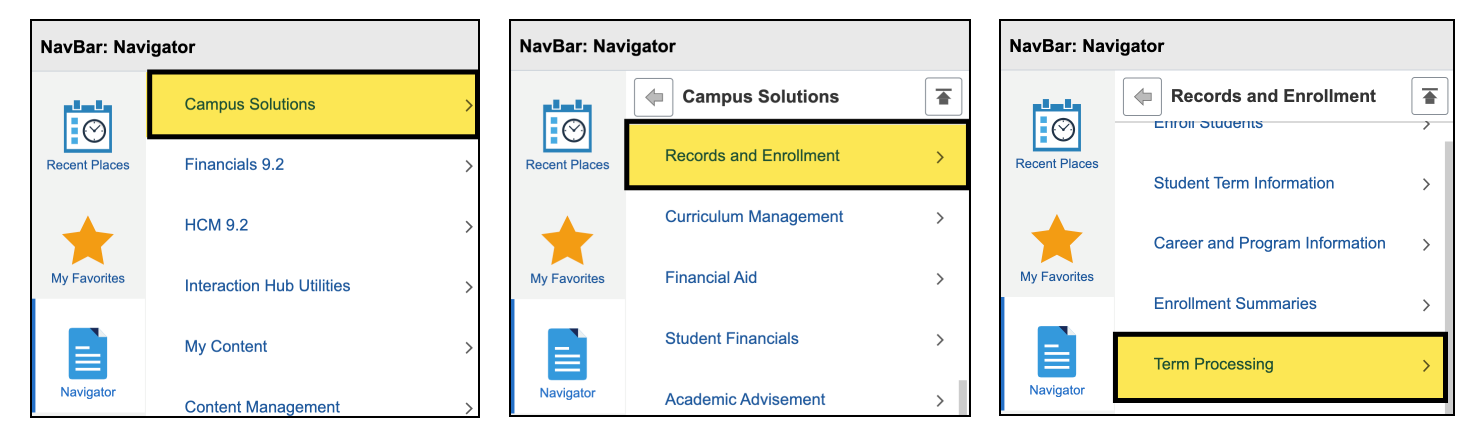

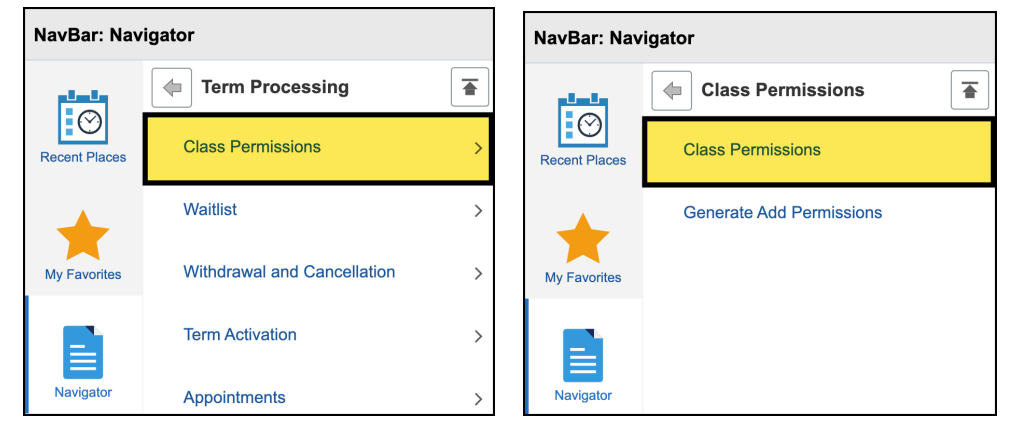

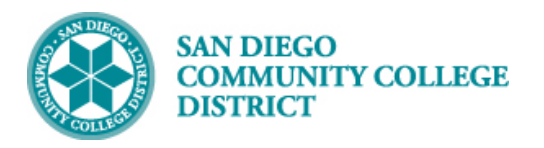

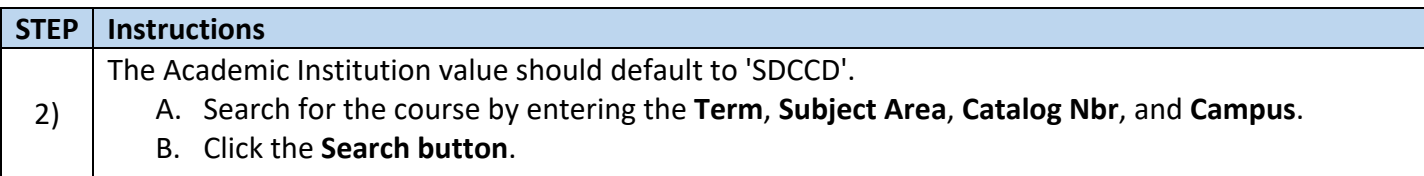

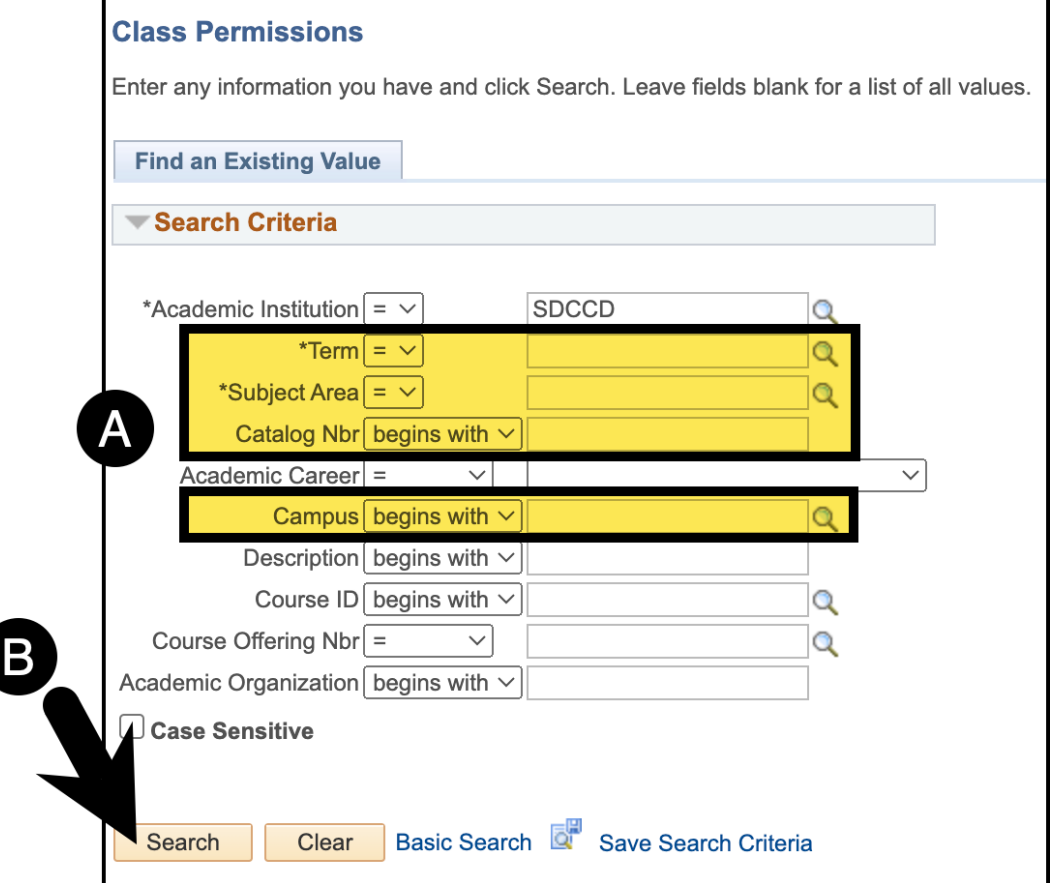

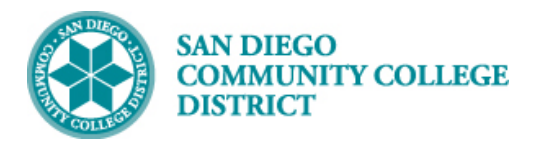

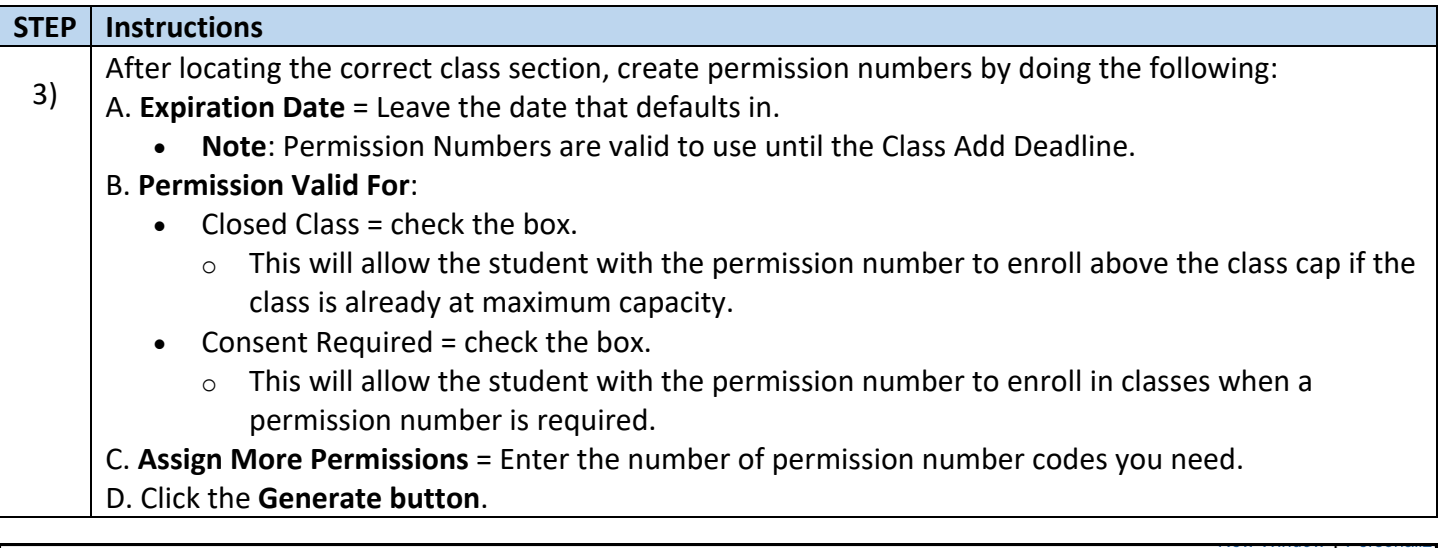

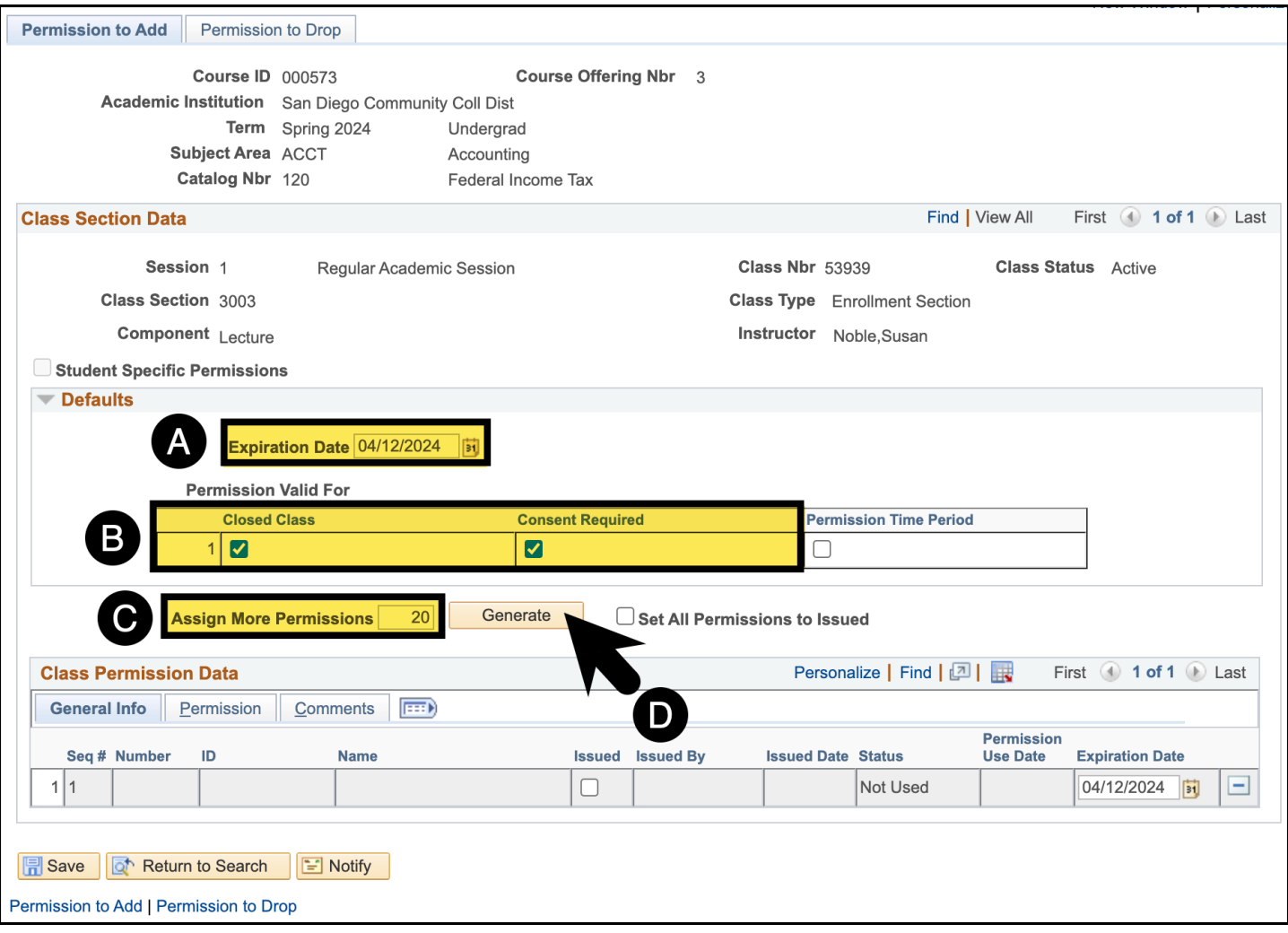

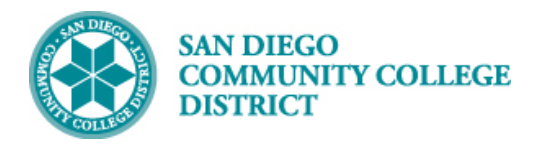

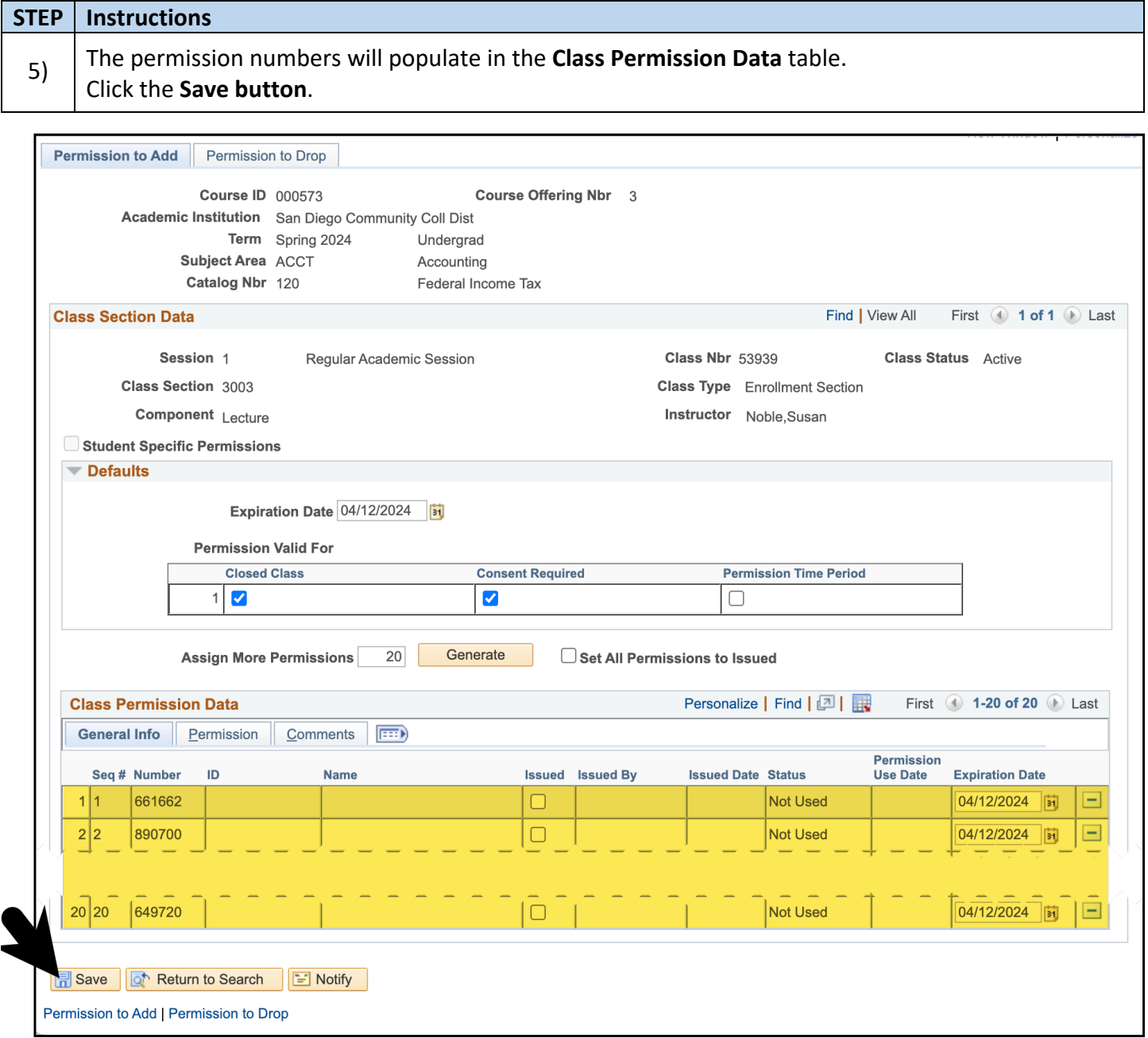

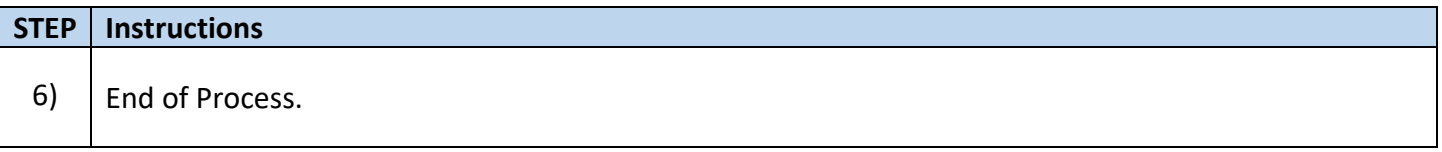

 **Job Aid**